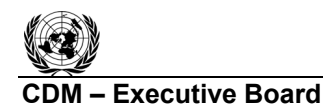

### **Draft revision to the A/R Methodological Tool**

## **ìEstimation of carbon stocks and change in carbon stocks of trees and shrubs in A/R CDM**  project activities"

## **(Version 02)**

### **I. SCOPE, APPLICABILITY AND ASSUMPTIONS**

#### **Scope**

1. This tool can be used for estimation of carbon stocks and change in carbon stocks of trees and shrubs in the baseline and project scenarios of an A/R CDM project activity.

#### **Applicability**

2. This tool has no internal applicability conditions.

#### **Assumptions**

- 3. This tool makes the following assumptions:
	- (a) Linearity of biomass growth for trees and shrubs;

Growth of biomass in trees and shrubs may be assumed to proceed on average at an approximately constant rate between two points in time for which change in biomass is being estimated.

(b) Appropriateness of root-shoot ratios;

Root-shoot ratios appropriate for estimation of below-ground biomass from aboveground biomass under forest/continuous-cover conditions are appropriate for all trees and shrubs within the project boundary.

(c) Determination of shrub and tree vegetation classes;

A practical criterion or definition to distinguish trees and shrubs as two distinct vegetation classes exists or project participants provide in PDD an unambiguous criterion allowing such distinction.

#### **Parameters**

4. This tool provides procedures to determine the following parameters:

| <b>Parameter</b>    | <b>SI Unit</b> | <b>Description</b>                                                                               |
|---------------------|----------------|--------------------------------------------------------------------------------------------------|
| $V_{TREE, t}$       | t $CO2$ -e     | Carbon stock in tree biomass within the project boundary at a<br>given point of time in year $t$ |
| $\Delta C_{TREE.t}$ | t $CO2$ -e     | Change in carbon stock in tree biomass within the project<br>boundary in year $t$                |

**Table 1: Parameters determined by the tool** 

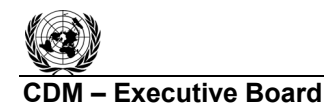

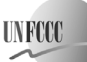

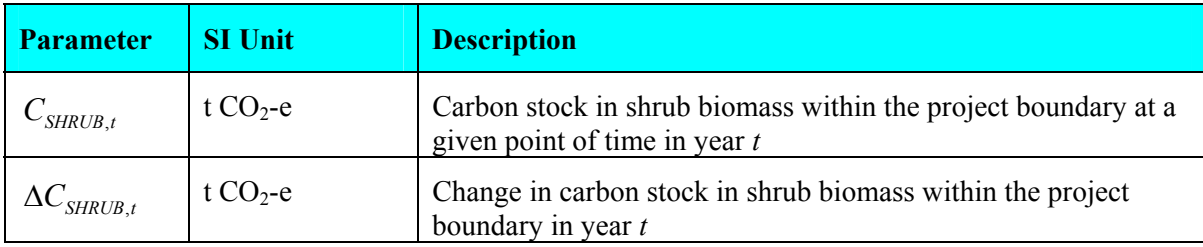

5. While applying this tool in a methodology, the following notation should be used:

In the baseline scenario:

 $C_{TREE}$   $_{BSL,t}$  for  $C_{TREE}$ , and  $C_{SHRUB}$   $_{BSL,t}$  for  $C_{SHRUB,t}$ 

 $\Delta C_{TREE}$   $_{BSL,t}$  for  $\Delta C_{TREE}$ , and  $\Delta C_{SHRUB}$   $_{BSL,t}$  for  $\Delta C_{SHRUB,t}$ 

In the project scenario:

 $C_{TREE}$   $_{PROJ.t}$  for  $C_{TREE.t}$  and  $C_{SHRUB}$   $_{PROJ.t}$  for  $C_{SHRUB,t}$ 

 $\Delta C_{TREE}$  *PROJ*<sub>t</sub> for  $\Delta C_{TREE}$ , and  $\Delta C_{SHRUB}$  *PROJ*<sub>t</sub> for  $\Delta C_{SHRUB}$ 

### **II. ESTIMATION OF C STOCK AND CHANGE IN C STOCK IN TREES AND SHRUBS**

## **Estimation of carbon stock in trees (** $C_{TREE}$ **)**

6. Carbon stock in tree biomass is estimated on the basis of tree biomass density strata. Carbon stock in tree biomass is related to the species of trees and the tree biomass in each stratum.

7. While applying this tool a biometric parameter (such as growth rate, bole shape/form factor, biomass expansion factor, root-shoot ratio, basic wood density, carbon fraction, etc) applicable to a species may also be applied to a group of species having similar biometric characteristics.

8. While applying this tool an allometric equation or volume table developed for a species may also be applied to a group of species having similar characteristics.

9. Biomass of trees of species *j* per unit area in stratum *i* at a given point of time in year *t* is calculated on the basis of one or more dimensions (e.g. diameter, height) of trees of the species.

10. These tree dimensions, i.e. diameter and/or height of trees, are obtained using one of these procedures:

- (a) For *ex ante* estimation, the tree diameter and/or tree height values are read from existing data sources such as yield tables or tree growth curves or tree growth models;
- (b) For *ex post* estimation, the tree diameter and/or tree height values are measured. Measurements are carried out on all the trees in sample plots laid down in each stratum*.* In exceptional situations, measurements may be carried out on all the trees in the stratum where trees are few and scattered out.

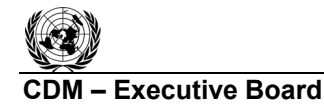

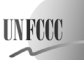

11. Tree dimensions (i.e. diameter and/or height, whether measured or estimated *ex ante*) are converted to tree biomass by applying one of the following two methods:

- (a) The biomass expansion factor (*BEF*) method; or
- (b) The allometric method.

### *Estimation of tree biomass using BEF method*

12. Under this method volume tables are used to convert tree dimensions to stem volume of trees. Stem volume of trees is converted to above-ground tree biomass using basic wood density and biomass expansion factors and the above-ground tree biomass is expanded to total tree biomass using root-shoot ratios. Thus, biomass of trees of species *j* in sample plot *p* is calculated as:

$$
B_{TREE, j, p, i, t} = V_{TREE, j, p, i, t} * D_j * BEF_{2, j} * (1 + R_j)
$$
\n(1)

where:

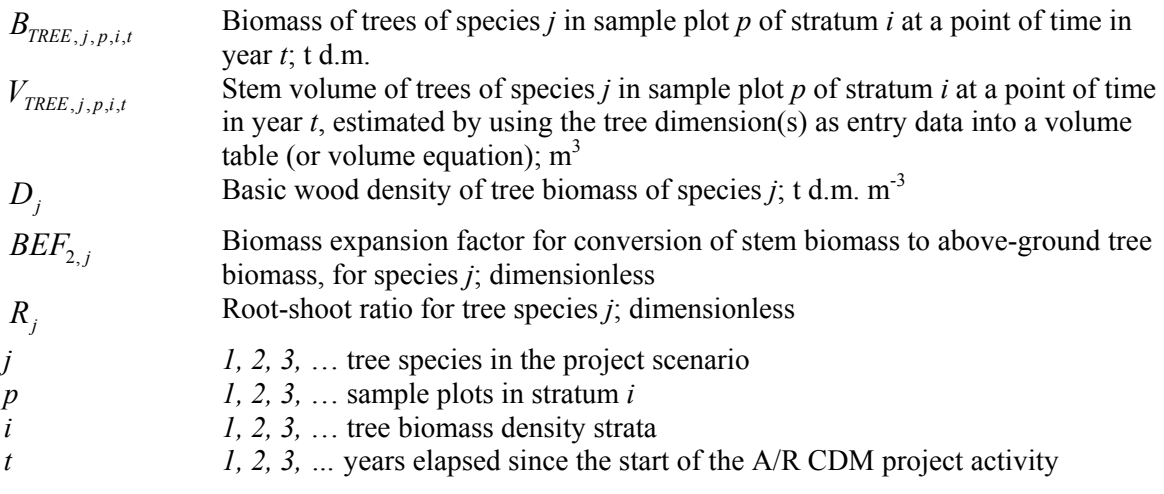

13. The volume table (or volume equation) applicable to a species or a group of species shall be selected from the following sources (the most preferred source being listed first):

- (a) Existing local data;
- (b) National data (e.g. from national forest inventory or national GHG inventory);
- (c) Data from neighbouring countries with similar conditions;
- (d) Globally available data.

#### *Estimation of tree biomass using allometric method*

14. Under this method allometric equations are used to convert tree dimensions to aboveground biomass of trees and the above-ground tree biomass is expanded to total tree biomass using root-shoot ratios. Thus, biomass of trees of species *j* in sample plot *p* is calculated as:

$$
B_{TREE, j, p, i, t} = f_j (DBH_t, H_t) * (1 + R_j)
$$
\n(2)

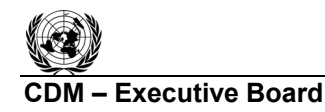

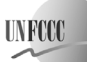

where:

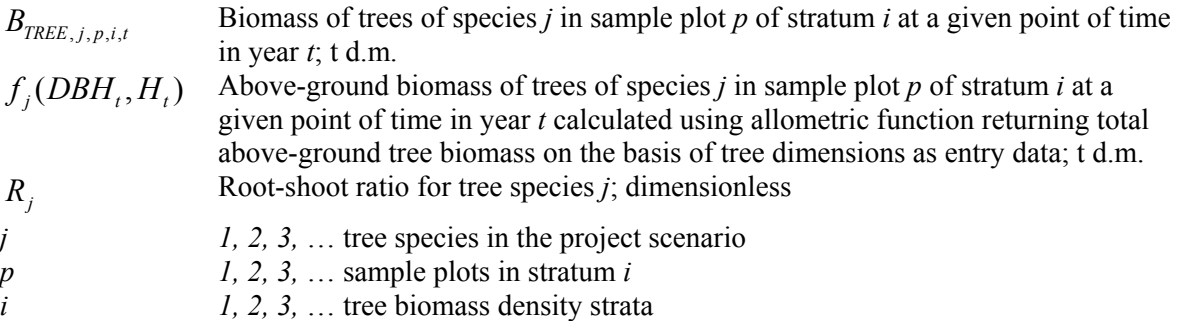

15. The allometric equation applicable to a species shall be selected as explained in paragraph 12 above.

16. In both the *BEF* method and the allometric method, the carbon stock in tree biomass of species *j* in sample plot *p* of stratum *i* calculated as follows:

$$
C_{\text{FREE},j,p,i,t} = \frac{44}{12} * B_{\text{FREE},j,p,i,t} * CF_j
$$
 (3)

where:

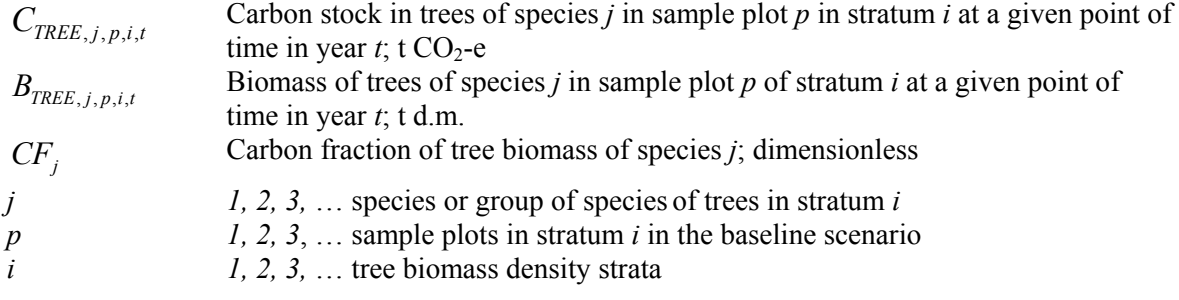

17. The carbon stock in tree biomass in a stratum is then calculated as:

$$
C_{TREE, i, t} = \frac{A_i}{A_{p,i}} \sum_{p=1}^{P_i} \sum_{j=1}^{J_i} C_{TREE, j, p, i, t}
$$
(4)

where:

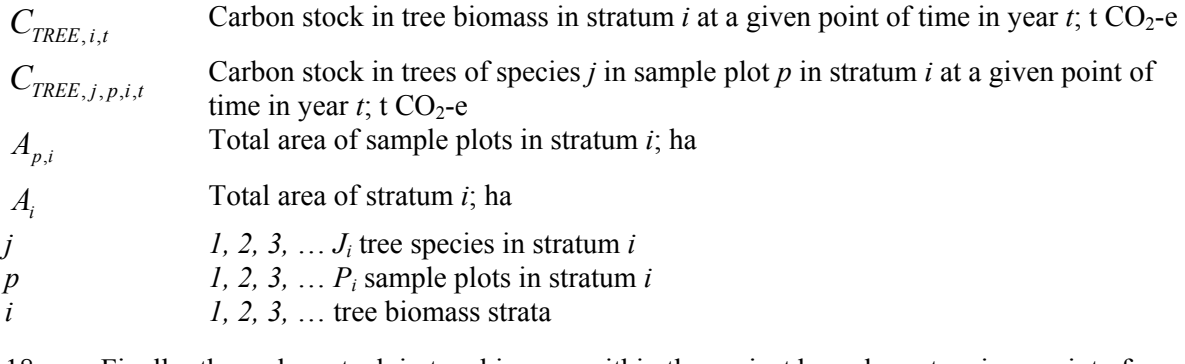

18. Finally, the carbon stock in tree biomass within the project boundary at a given point of time in year *t* is calculated by summing up  $C_{\text{TREE}, i, t}$  over all the strata, that is:

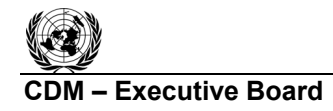

**UNFCCC** 

$$
C_{\text{FREE},t} = \sum_{i} C_{\text{FREE},i,t} \tag{5}
$$

where

 $C_{\text{TREE}_t}$  Carbon stock in tree biomass within the project boundary at a given point of time in year  $t$ ; t CO<sub>2</sub>-e *C<sub>TREE, i,t* Carbon stock in tree biomass in stratum *i* at a given point of time in year *t*; t CO<sub>2</sub>-e</sub>  $i$   $1, 2, 3, \ldots$  tree biomass strata

### **Estimation of change in carbon stock in trees (** $\Delta C_{TREE}$ **)**

19. The rate of change of tree biomass over a period of time is calculated assuming a linear growth (see assumption under paragraph 3a). Therefore, the rate of change in carbon stock in tree biomass over a period of time is calculated as:

$$
dC_{TREE,(t_1,t_2)} = \frac{C_{TREE,t_2} - C_{TREE,t_1}}{T}
$$
(6)

where:

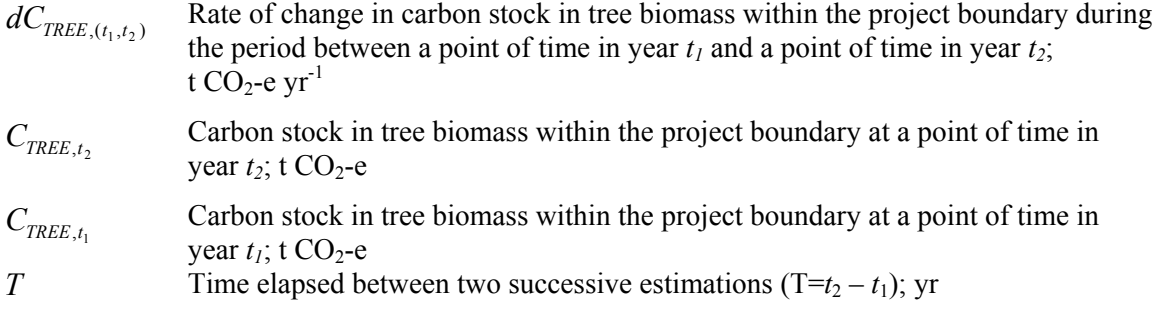

20. Change in carbon stock in tree biomass within the project boundary in year  $t$  ( $t_1 \le t \le t_2$ ) is given by:

$$
\Delta C_{TREE, t} = dC_{TREE, (t_1, t_2)} * 1 year \text{ for } t_1 \le t \le t_2
$$
\n
$$
(7)
$$

where:

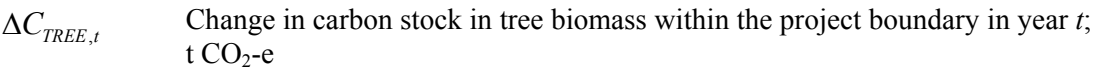

 $dC_{TREF(t, t_2)}$  Rate of change in carbon stock in tree biomass within the project boundary during the period between a point of time in year  $t_1$  and a point of time in year  $t_2$ ; t  $CO<sub>2</sub>$ -e vr<sup>-1</sup>

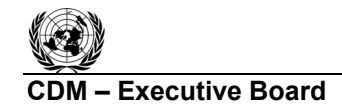

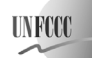

#### **Default methods for estimation of C stock and change in C sock in trees in baseline**

21. If no data are available for any of the above methods to be applied (that is, neither volume tables nor allometric equations nor yield tables nor tree growth curves are available), then the following default methods may be used for estimation of C stock and change in C stock of the living trees in the baseline:

$$
C_{\text{TREE}\_BSL,i} = \frac{44}{12} * CF_{\text{TREE}\_BSL} * B_{\text{FOREST}} * (1 + R_{\text{TREE}\_BSL}) * CC_{\text{TREE}\_BSL,i} * A_{\text{BSL},i}
$$
(8)

and

$$
\Delta C_{TREE\_BSL,i} = \frac{44}{12} * CF_{TREE\_BSL} * \Delta B_{FOREST} * (1 + R_{TREE\_BSL}) * CC_{TREE\_BSL,i} * A_{BSL,i}
$$
(9)

where:

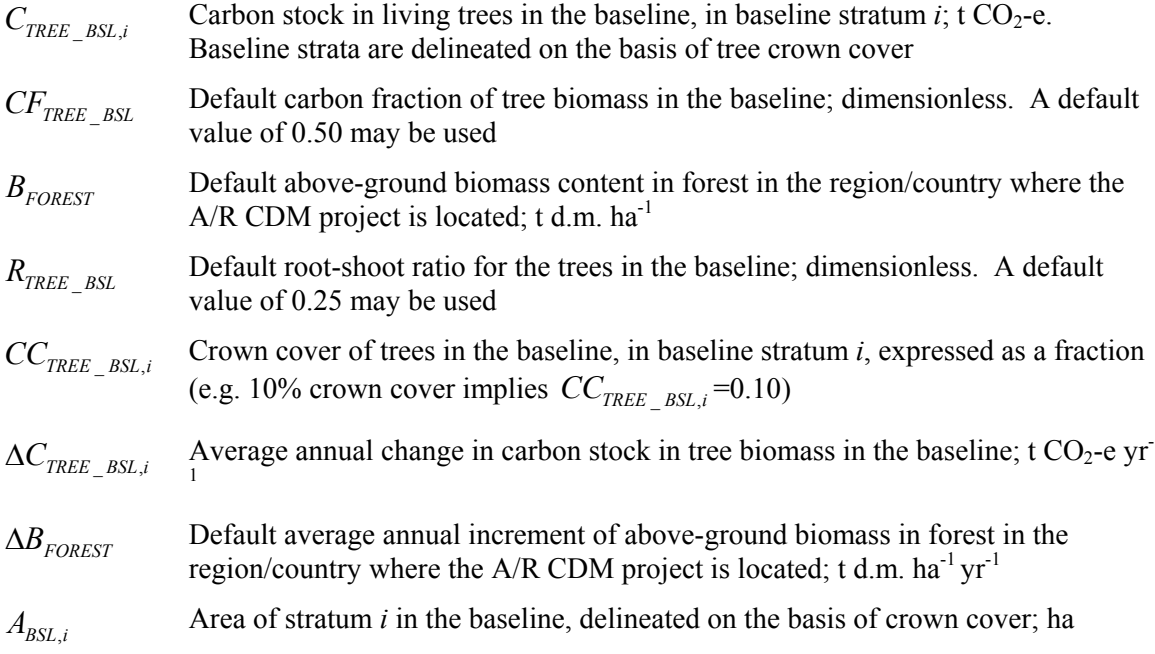

## **Estimation of carbon stock in shrubs**  $(C_{SHRI/B})$

22. Carbon stock in shrub biomass is estimated for each shrub biomass stratum delineated on the basis of shrub crown cover. Once the area within the project boundary has been stratified on the basis of shrub crown cover, carbon stock in shrub biomass within the project boundary at a given point of time in year *t* is calculated as:

$$
C_{SHRUB,t} = \frac{44}{12} * CF_s * (1 + R_s) * \sum_{i} A_{SHRUB,i,t} * B_{SHRUB,i,t}
$$
(10)

**INFOX** 

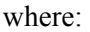

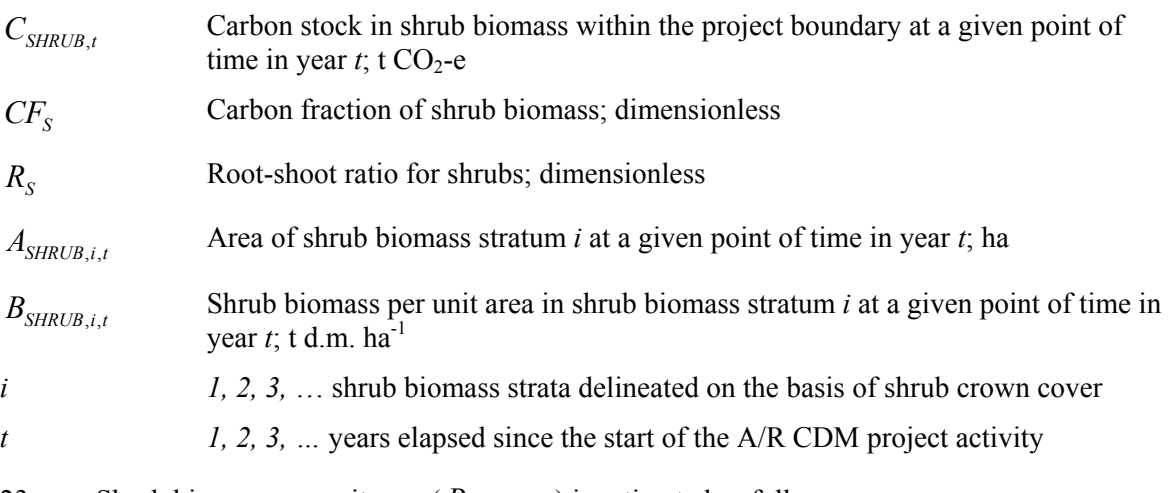

- 23. Shrub biomass per unit area ( $B_{SHRUB,i,t}$ ) is estimated as follows:
	- (a) For those areas where the shrub crown cover is less than 5%, the shrub biomass per unit area is considered negligible and hence accounted as zero;
	- (b) For those areas where the shrub crown cover is 5% or more, shrub biomass per unit area is calculated as:

$$
B_{SHRUB,i,t} = BDR_{SF} * B_{FOREST} * CC_{SHRUB,i,t}
$$
\n
$$
(11)
$$

where:

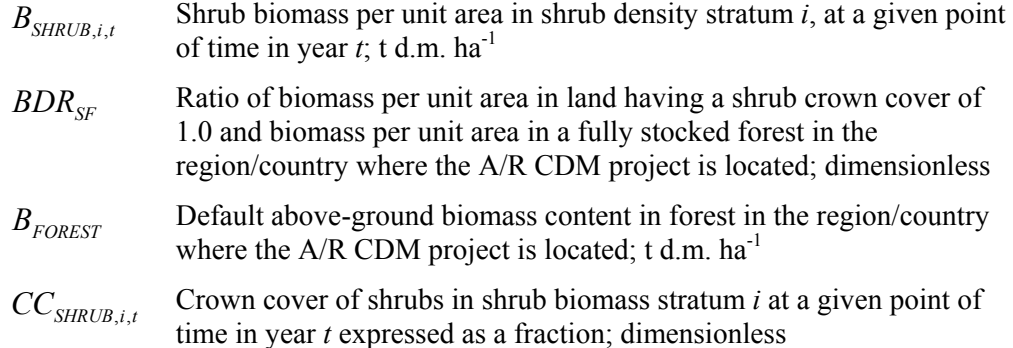

24. The value of default above-ground biomass content in forest  $(B_{FOREST})$  to be used in equation 9 shall be determined according to guidelines laid down under the description of this parameter in Section III.

## **Estimation of change in carbon stock in shrubs (** $\Delta C$ **<sub>SHRUB</sub>)**

25. The rate of change of shrub biomass over a period of time is calculated assuming a linear growth (see assumption under paragraph 3a). Therefore, the rate of change in carbon stock in shrub biomass over a period of time is calculated as:

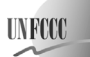

$$
dC_{SHRUB,(t_1,t_2)} = \frac{C_{SHRUB,t_2} - C_{SHRUB,t_1}}{T}
$$
\n(12)

where:

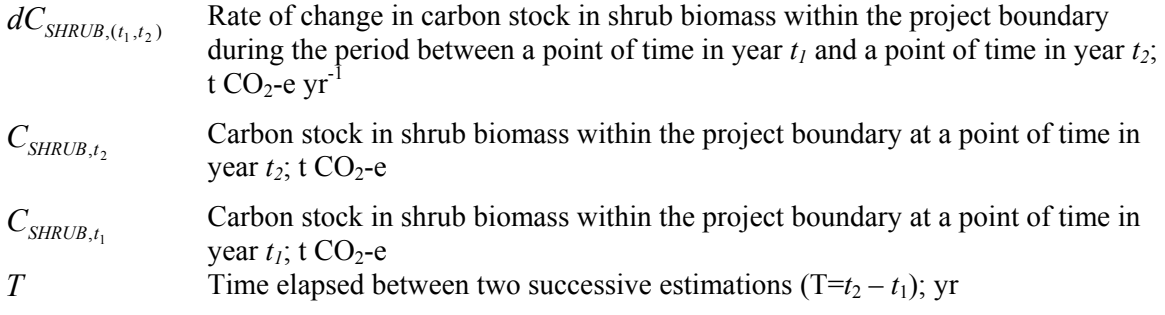

26. Change in carbon stock in shrub biomass within the project boundary in year  $t$  ( $t_1 \le t \le t_2$ ) is given by:

$$
\Delta C_{SHRUB,t} = dC_{SHRUB,(t_1,t_2)} * 1 year \text{ for } t_1 \le t \le t_2
$$
\n(13)

where

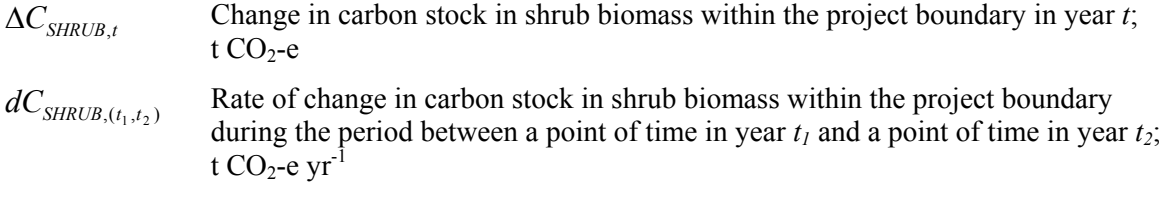

### **III. DATA AND PARAMETERS USED IN THE TOOL**

27. The following tables describe the data and parameters that this tool uses. The guidelines contained in these tables regarding selection of data sources and procedures to be followed in measurement, where applicable, should be treated as an integral part of this tool.

**Data and parameters not measured** 

| Data / Parameter:  | $BEF_{2}$                                                               |
|--------------------|-------------------------------------------------------------------------|
| Data unit:         | Dimensionless                                                           |
| Used in equations: |                                                                         |
| Description:       | Biomass expansion factor for conversion of stem biomass to above-ground |
|                    | biomass for tree species $j$                                            |

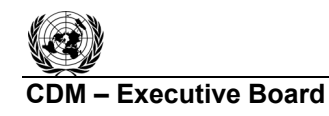

**UNFCCC** 

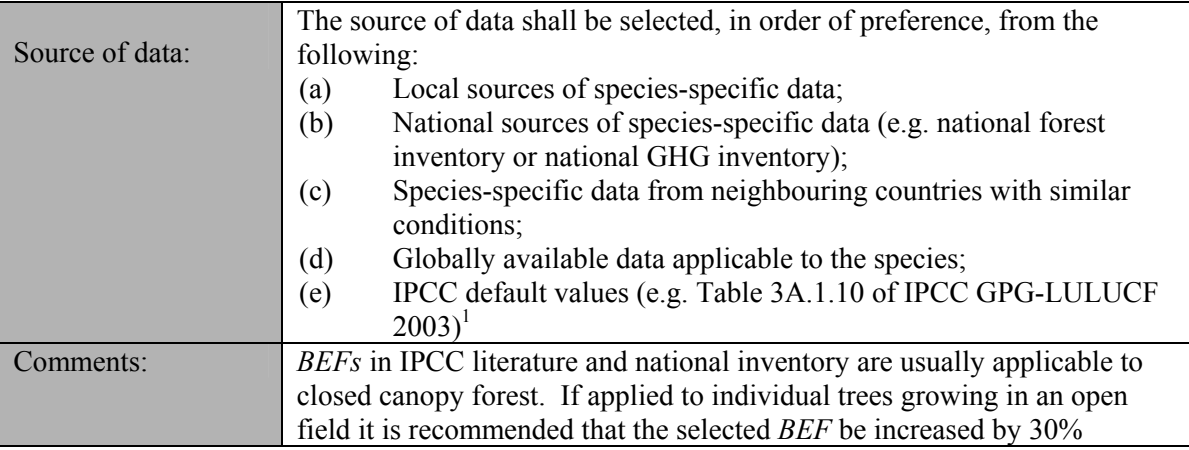

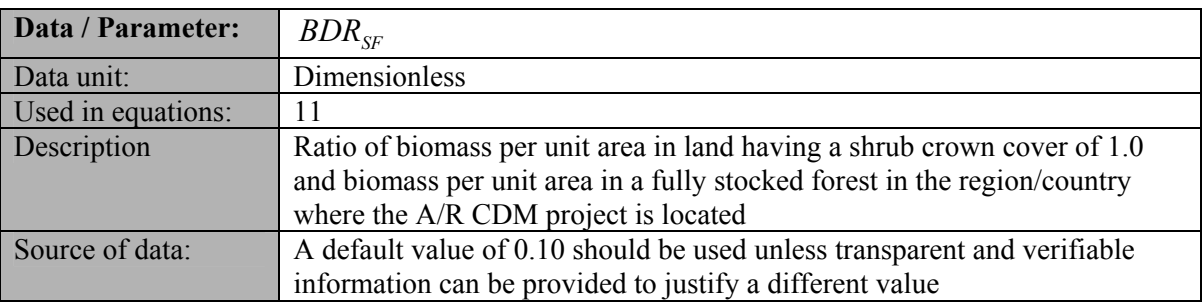

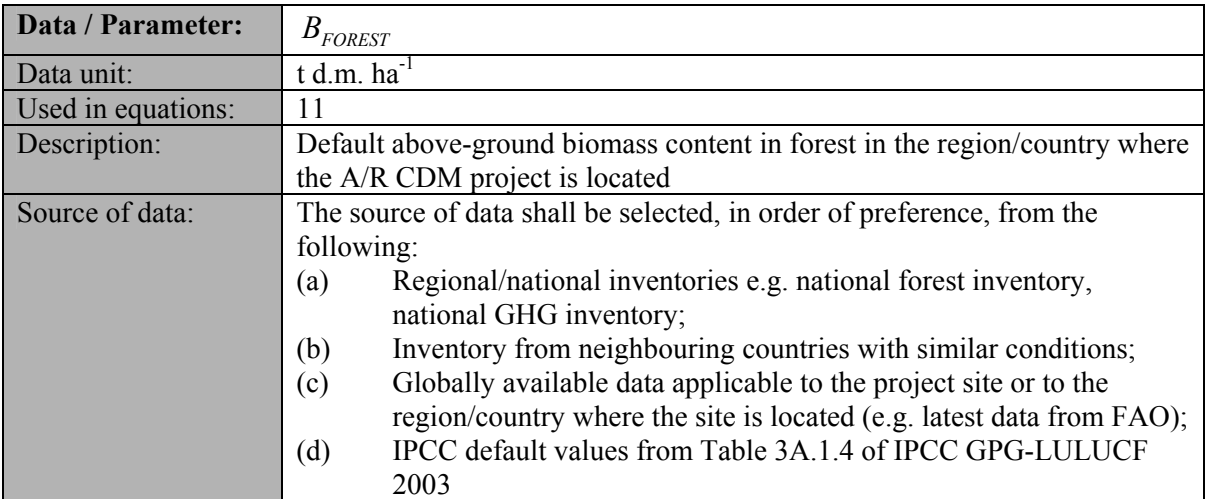

| Data / Parameter:  | $\Delta B_{\scriptscriptstyle FOREST}$                                    |
|--------------------|---------------------------------------------------------------------------|
| Data unit:         | t d.m. $ha^{-1}$ yr <sup>-1</sup>                                         |
| Used in equations: | Q                                                                         |
| Description:       | Default average annual increment in above-ground biomass in forest in the |
|                    | region/country where the A/R CDM project is located                       |

<sup>1</sup> Although the *BEFs* in Table 3A.1.10 apply to biomass, the dimensionless factors can be equally applied for wood volume expansions.

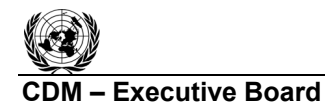

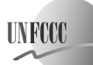

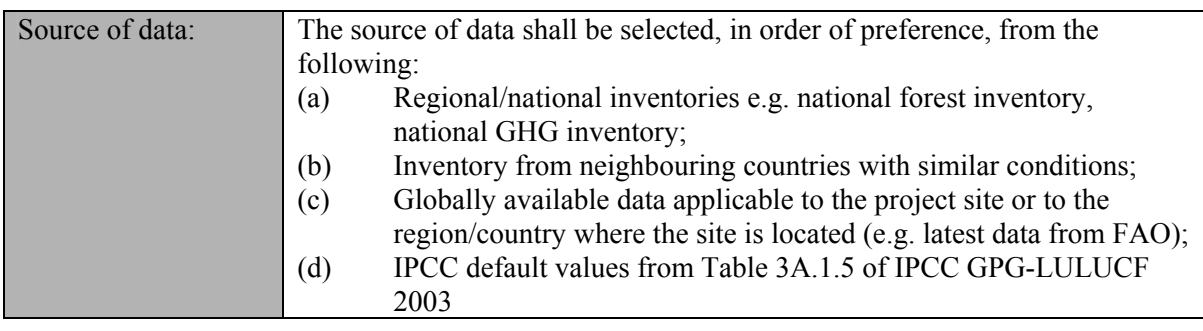

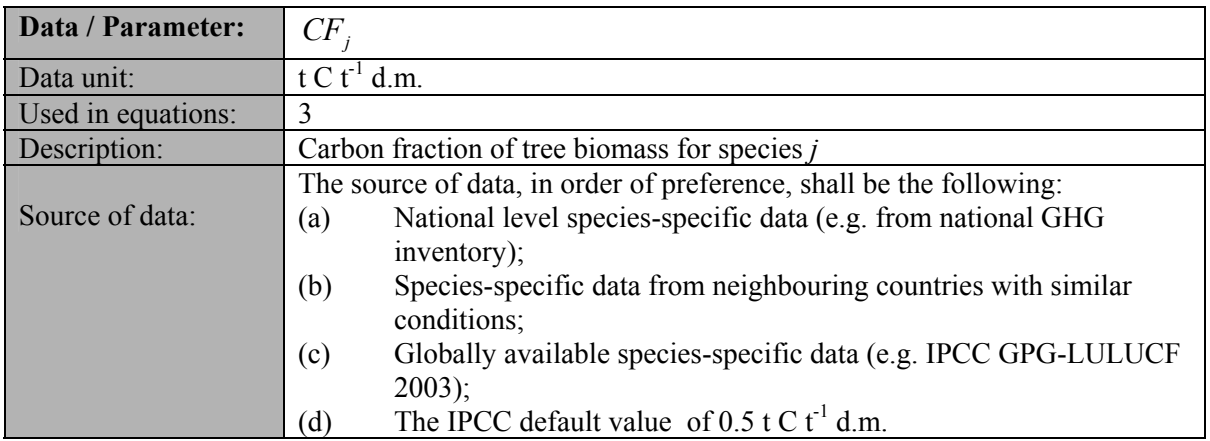

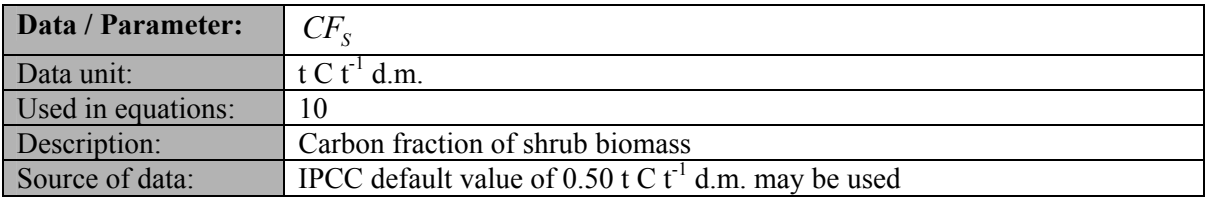

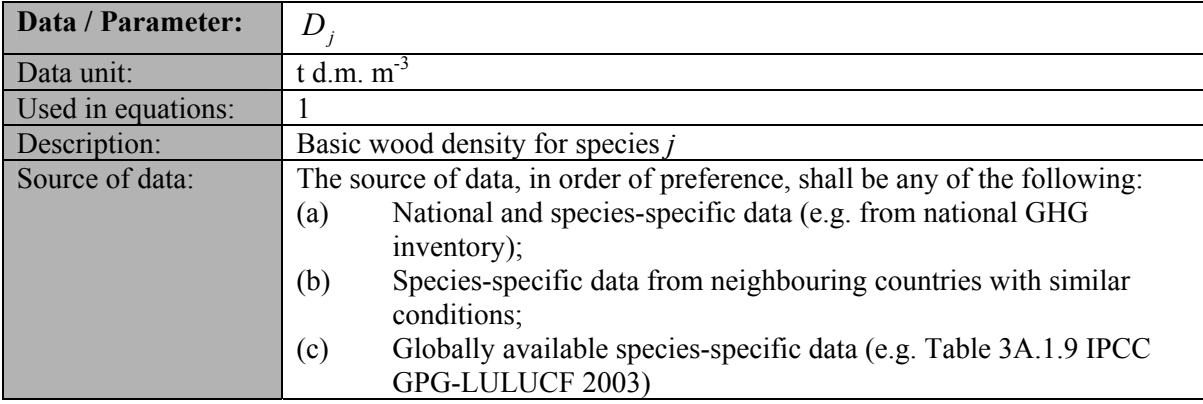

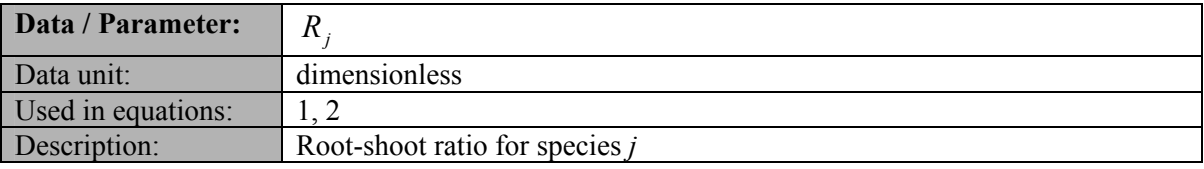

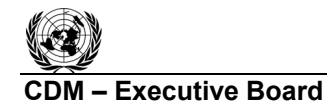

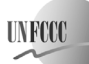

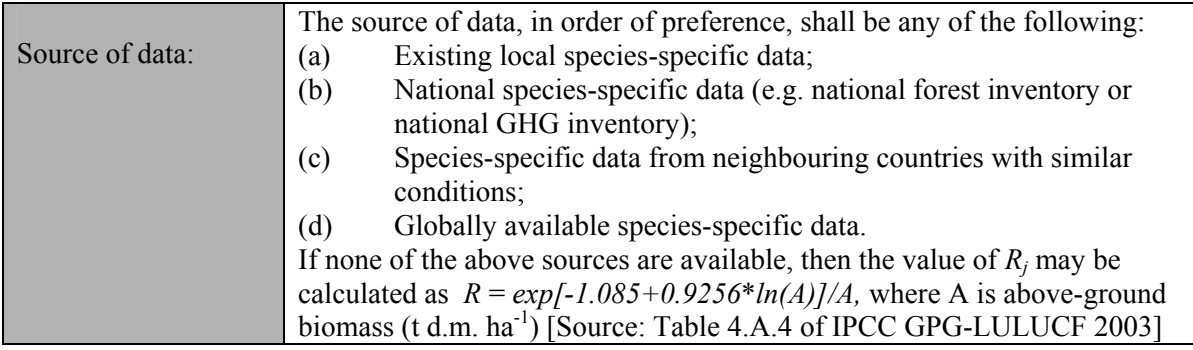

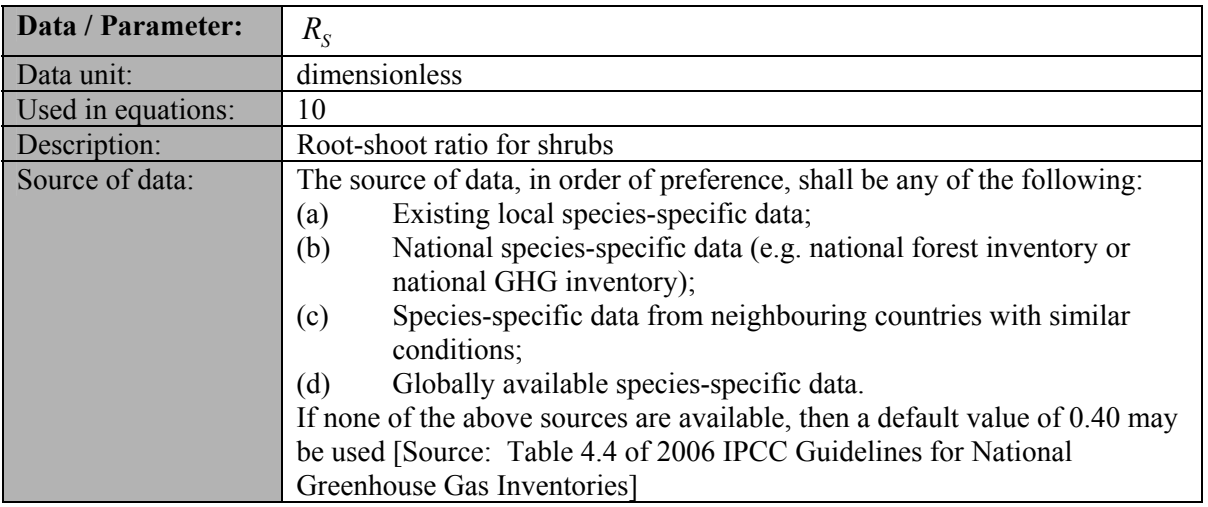

# **Data and parameters measured**

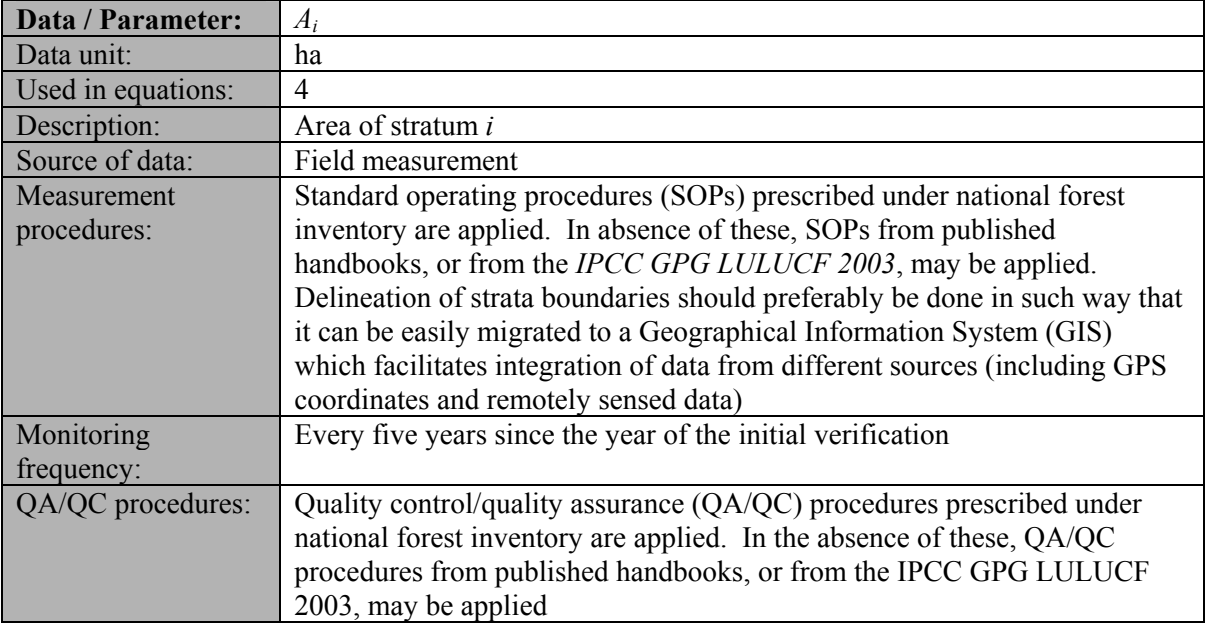

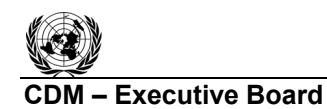

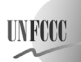

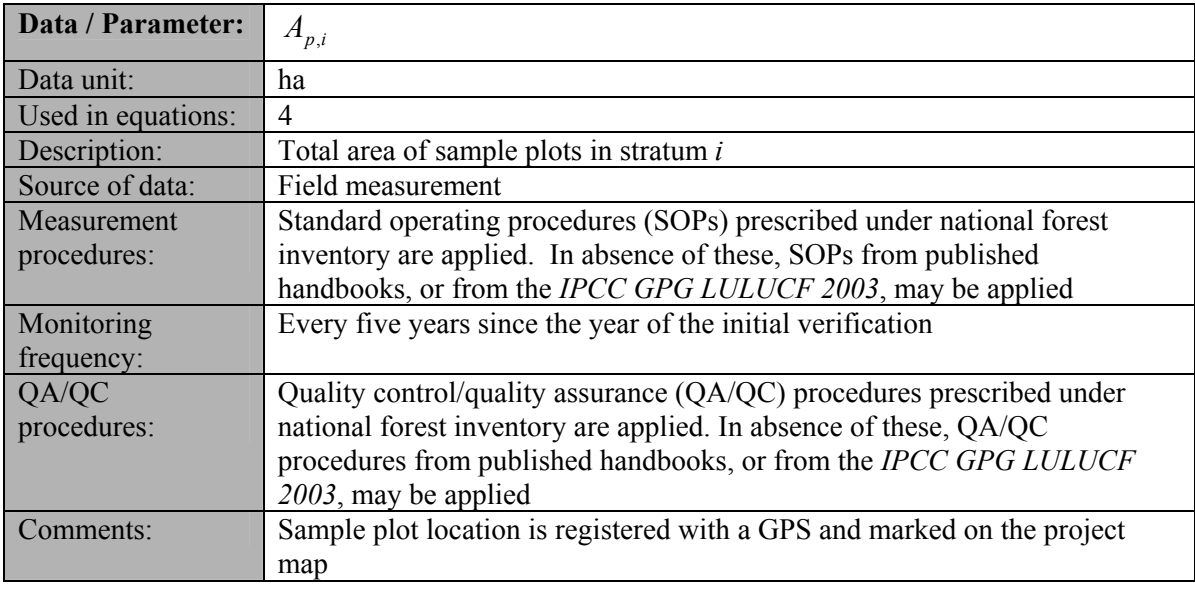

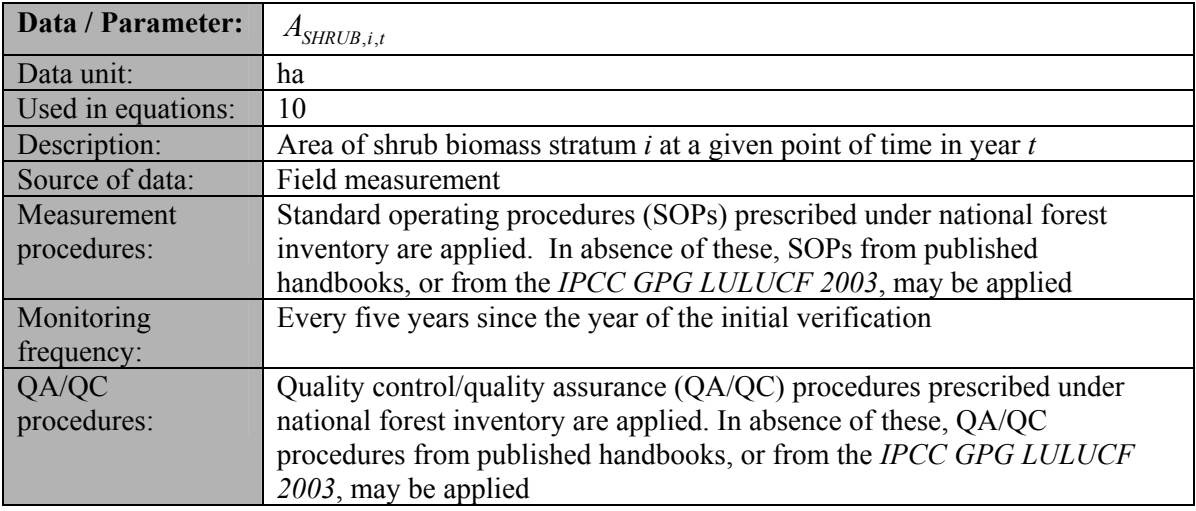

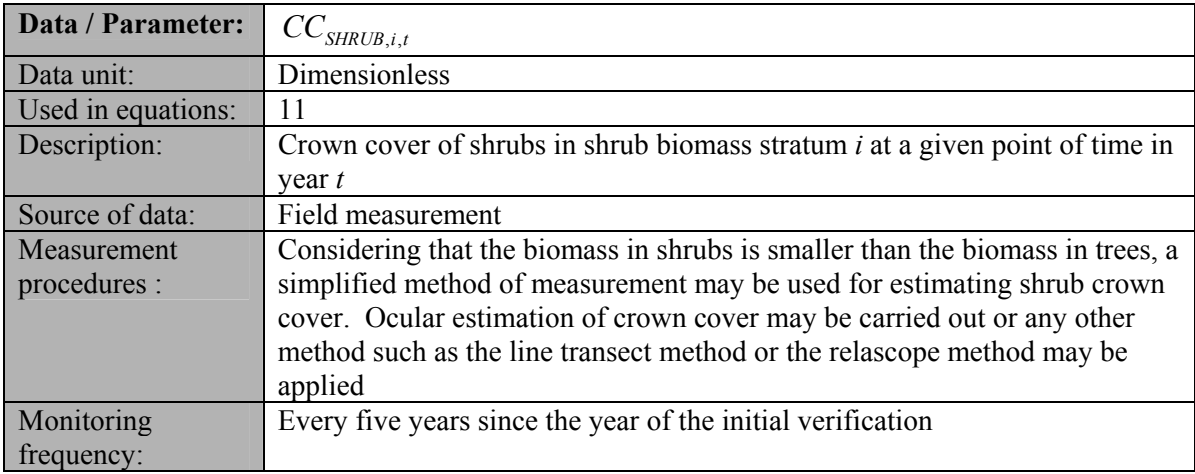

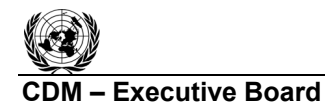

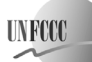

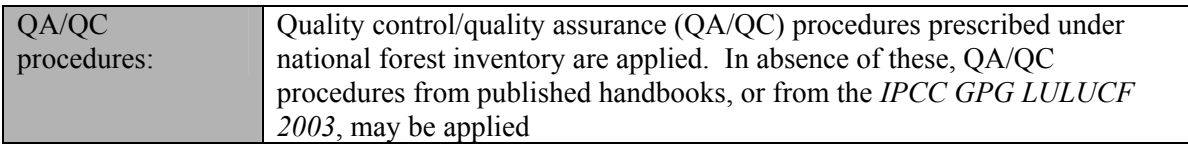

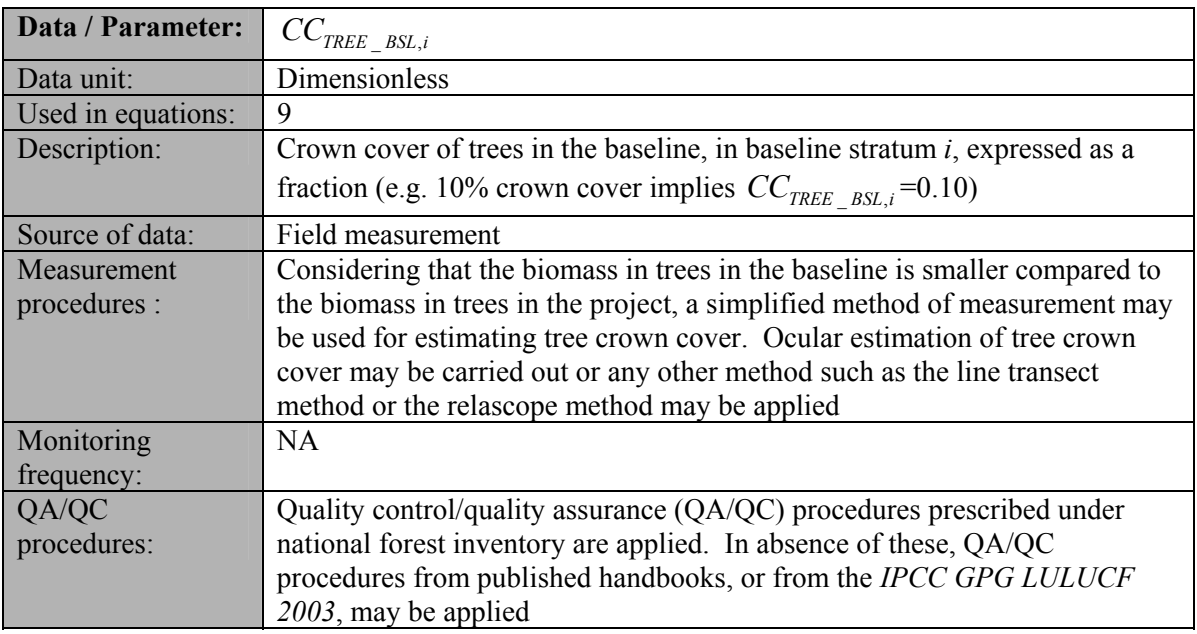

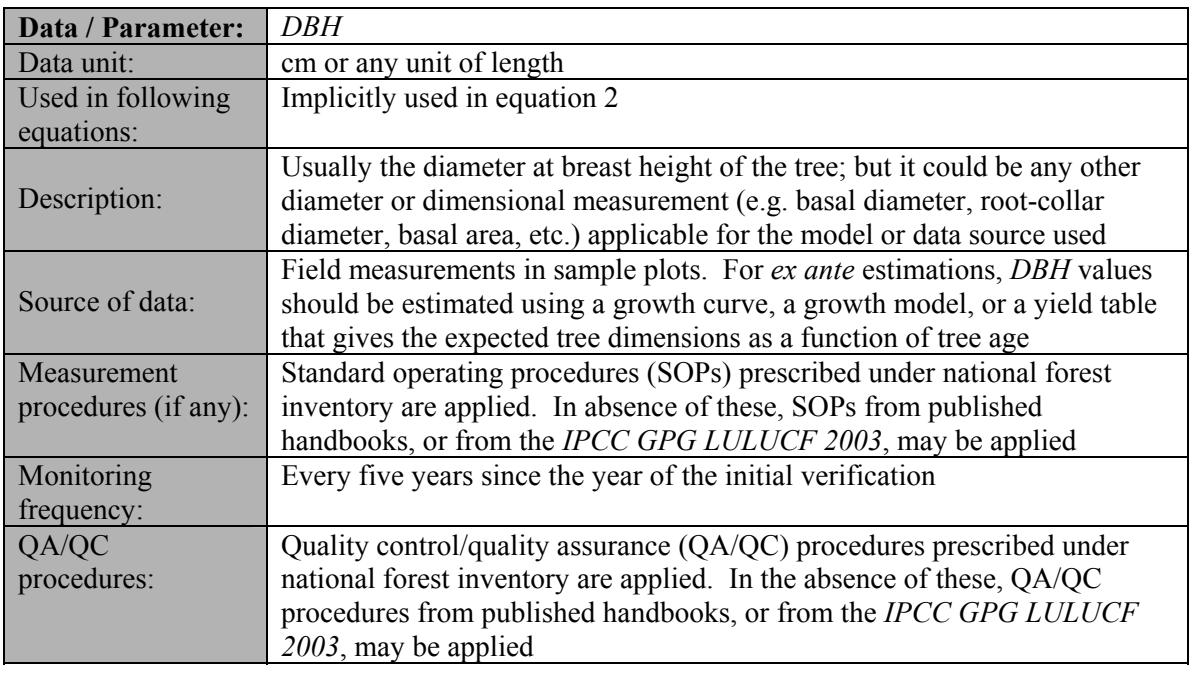

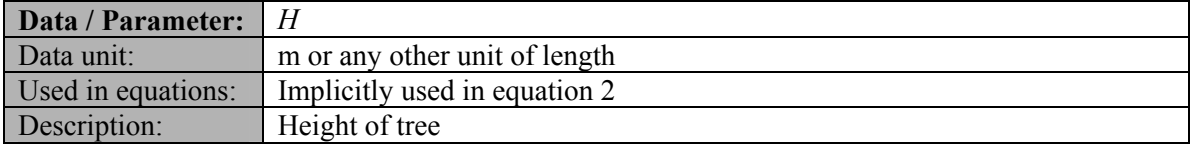

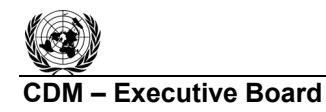

**UNFCCC** ╭

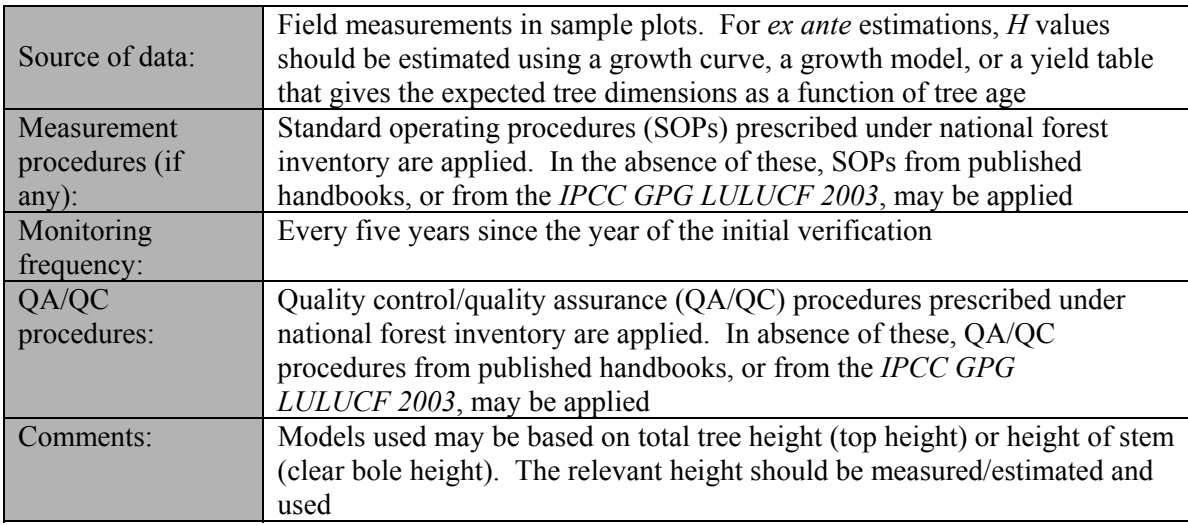

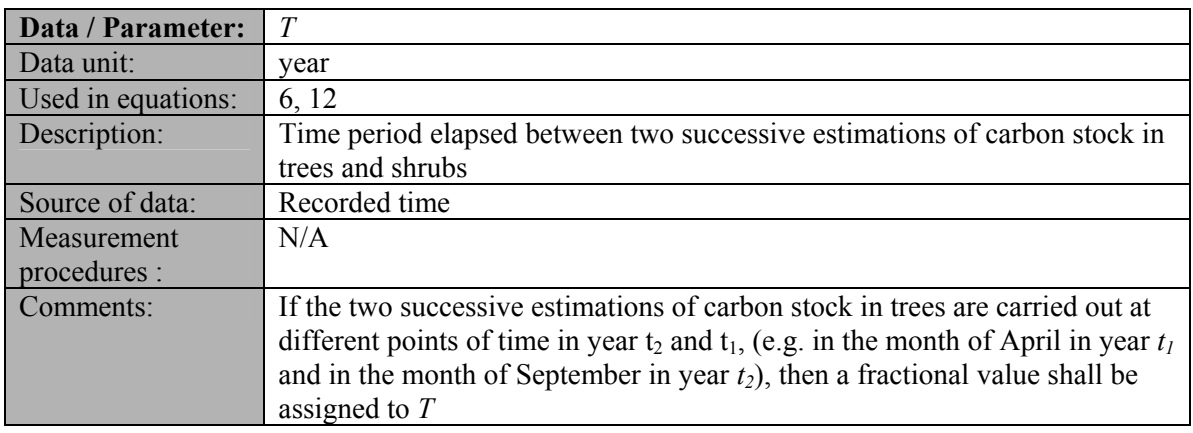

# **IV. References**

All references are quoted in footnotes.

- - - - -

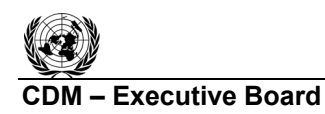

**UNFCCC** ╭

> EB 56 Report Annex # Page 15

### **History of the document**

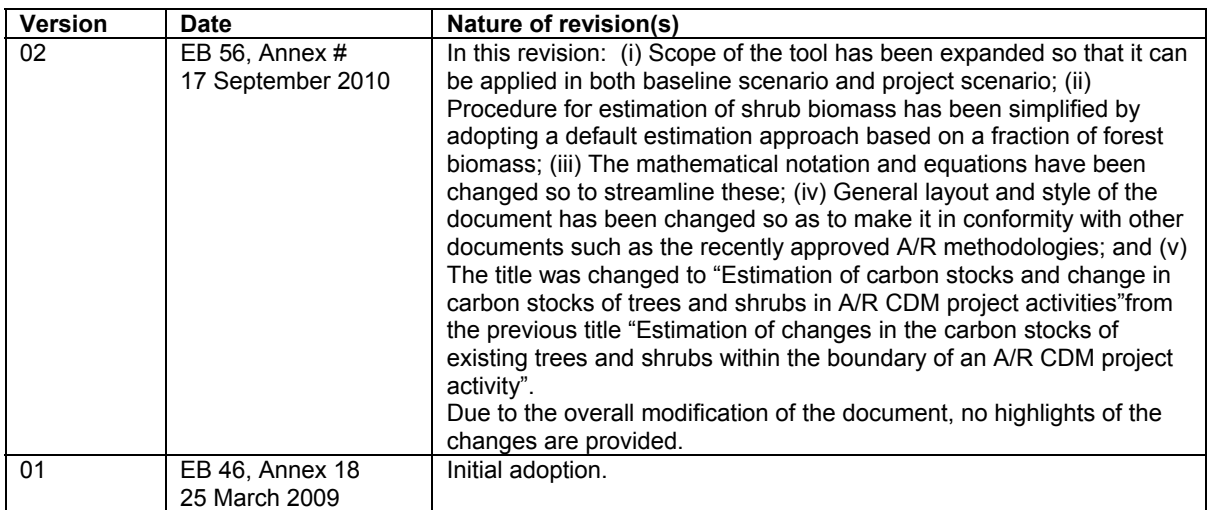